「データサイエンス実践」 eラーニングシステム

受講案内メール

受講者 各位 MCシステム研究所 事務局

eラーニングを受講される皆様へ、受講方法についてご案内いたします。

1.セミナーの流れ

このセミナーはすべてWebサイトを使用して行います。 まず、WebサイトのID、パスワードを取得してセミナーを開始してください。 2.ID、パスワードの取得

- ・WebサイトのIDは、このメールを受信されているメールアドレスです。
- ・パスワードの登録は 以下のURLにアクセスしてください。

https:// $\bigcirc$ OO.el2-mcs.com/login/forgot\_password.php

- ・このWebサイトでメールアドレスを入力し、「検索」をクリックすると 登録されたメ ールアドレスにメールが自動送信されます。
- ・このメールに記載されたURLをクリックし「パスワード」を登録してください。パス ワードは、アルファベット(小文字)と数字を含む8文字以上でお願いします。
- ・サイトのURLは以下です。 https://〇〇〇.el2-mcs.com/
- ・ログイン後、表示されたメニューから受講されるコースをクリックしてください。

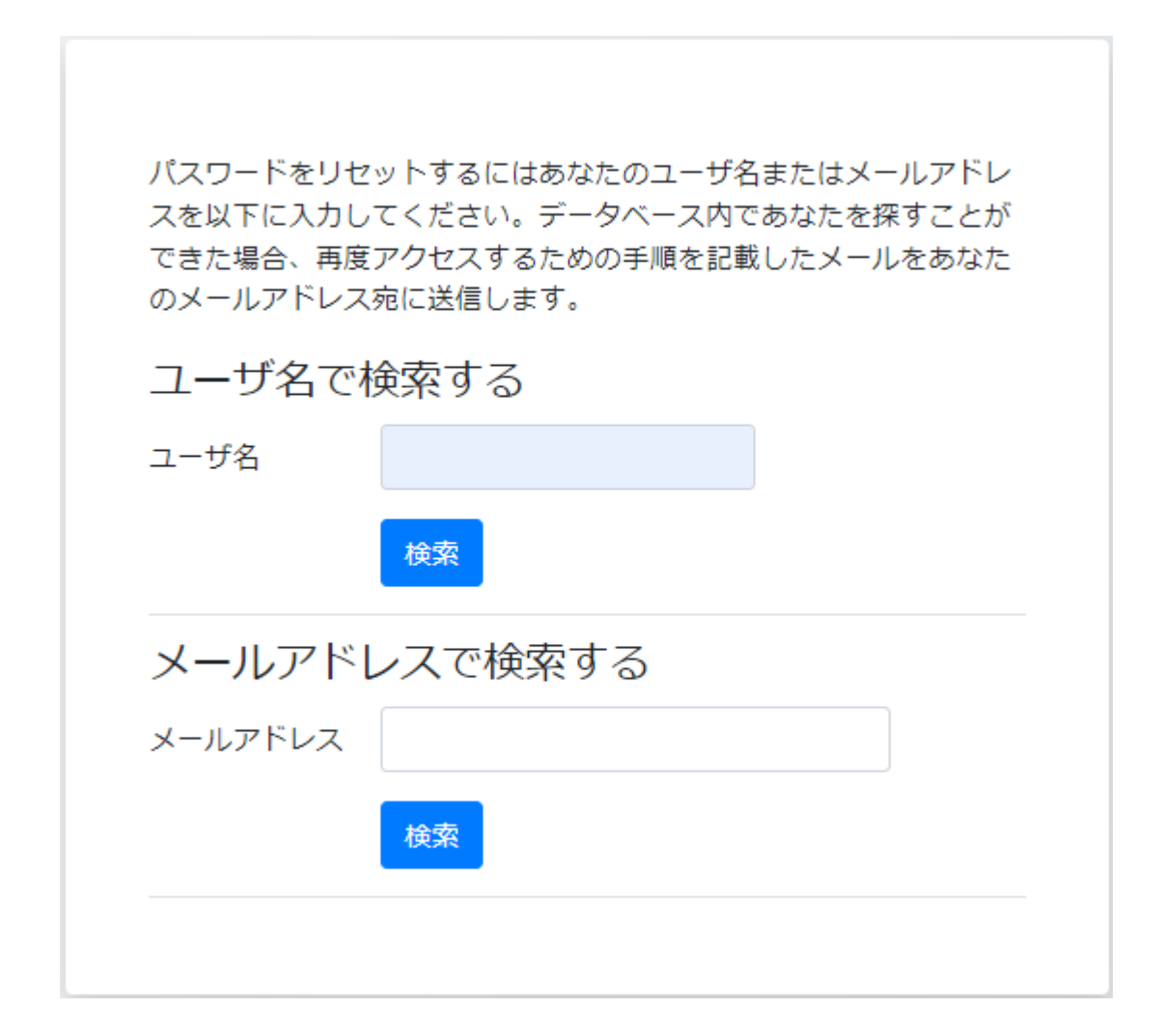

メール:パスワード設定URL

〇〇さん

あなたのアカウント「 〇〇〇」のパスワードリセットがリクエストされました。

このリクエストを確認して、あなたのアカウントに新しいパスワードを設定するには 以下のウェブアドレスにアクセスしてください:

https://〇〇〇.el2-mcs.com/moodle/login/forgot\_password.php ?token=C0ktqlTPONZqQjY7oibZqo52n8QfxL7L (このリンクは最初にリセットがリクエストされてから 30 分間有効です)

あなたからこのパスワードリセットがリクエストされていない場合、作業は不要です。

分からないことがある場合、サイト管理者にご連絡ください。

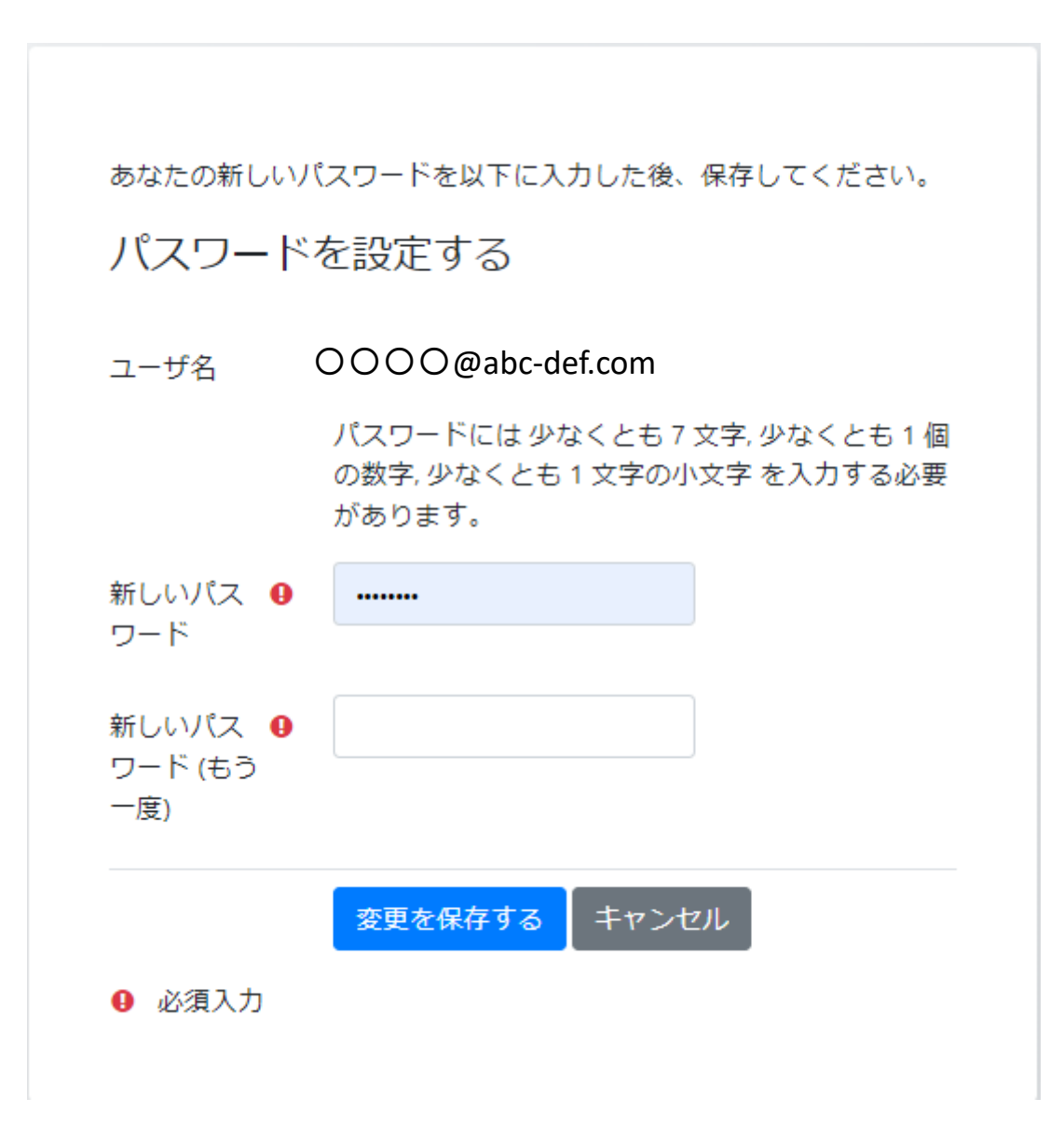

データサイエンス実践

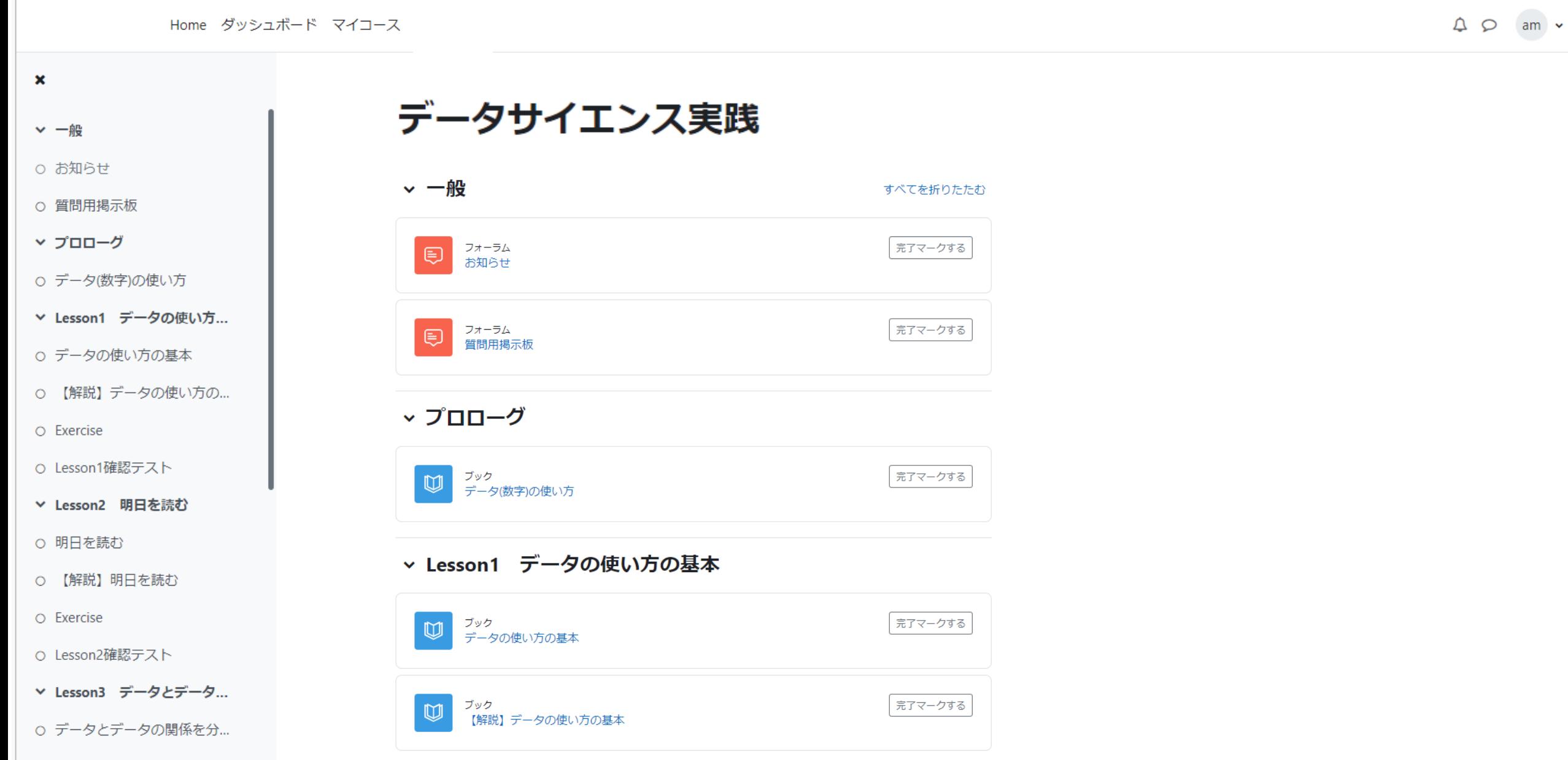

## Lessonの概要

次

次

#### $\triangle$   $\circ$  am  $\sim$

↓ 一船

 $\mathbf x$ 

○ お知らせ

○ 質問用掲示板

▼ プロローグ

○ データ(数字)の使い方

▼ Lesson1 データの使い方...

○ データの使い方の基本

○ 【解説】データの使い方の...

O Exercise

O Lesson1確認テスト

▽ Lesson2 明日を読む

○ 明日を読む

○ 【解説】明日を読む

O Exercise

O Lesson2確認テスト

▼ Lesson3 データとデータ...

○ データとデータの関係を分...

○ 【解説】データとデータの...

データサイエンス実践 / データの使い方の基本

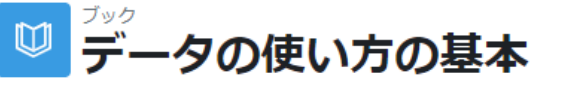

完了マークする

### 1. 統計をマスターしよう

統計というのは、「データの使い方」を数学者が体系化したものです。この統計をビジネスから見ると、「たくさん あるデータをうまく加工し、まわりの人にわかりやすく説明し、そして納得してもらうツール」と考えられます。

あなたが統計というテクニックを使って誰かにデータの説明をすれば、相手はあなたに反論できません。「私はそう 思わない」「私はこのように数字を加工した方がいいと思う」と相手は言うことができません。数学者はこの反論を 封じ込める努力を何百年と続けてきたのです。その結果が統計という説明テクニックです。

さあ、あなたも統計の基本の基本、というよりもビジネスに使える「統計のおいしい所」だけを勉強して、これを使 ってみましょう。そうすれば、まわりの反応のちがいにびっくりするはずです。

ビジネスケース提示

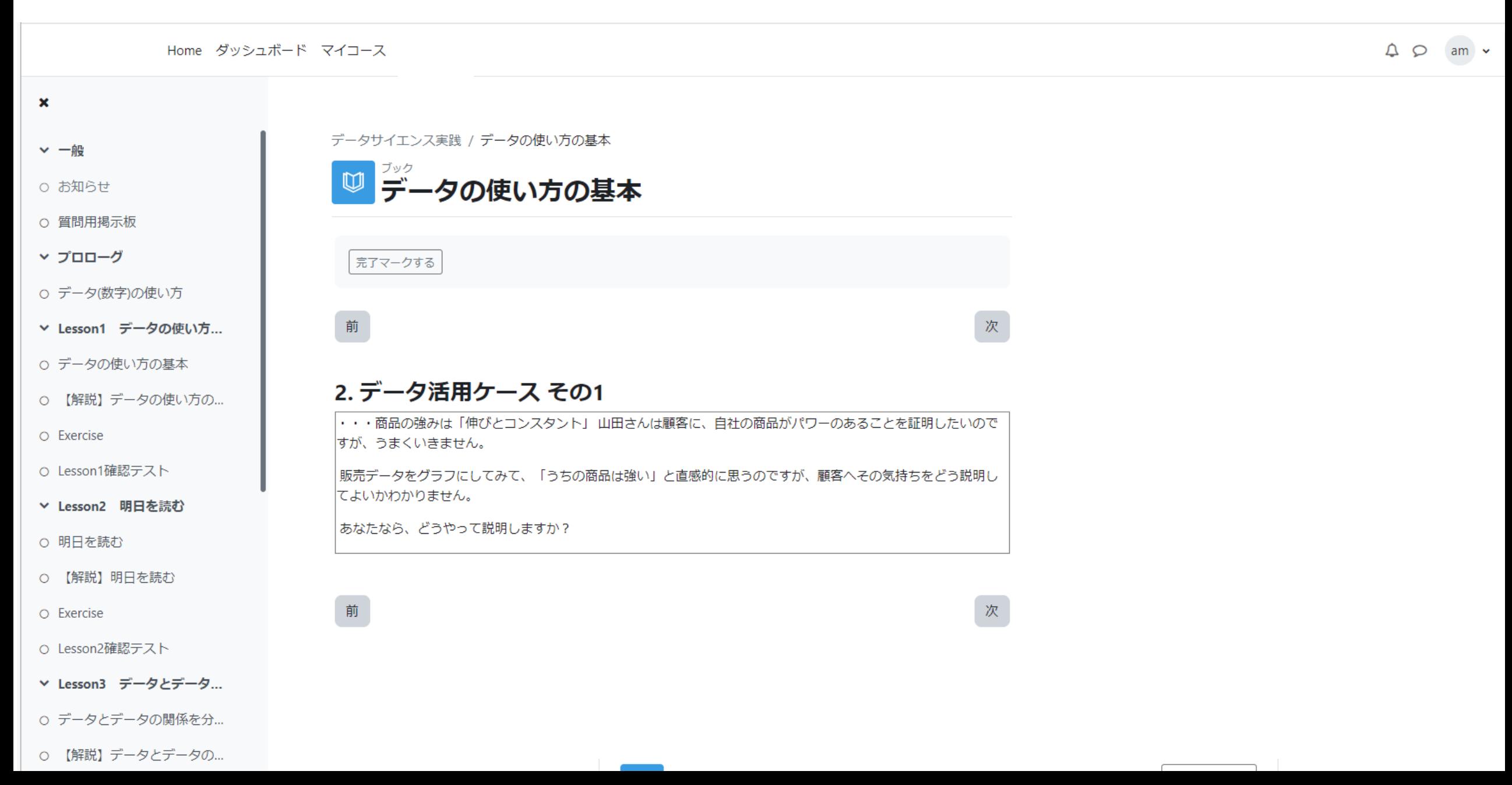

ケースに対応したレクチャー

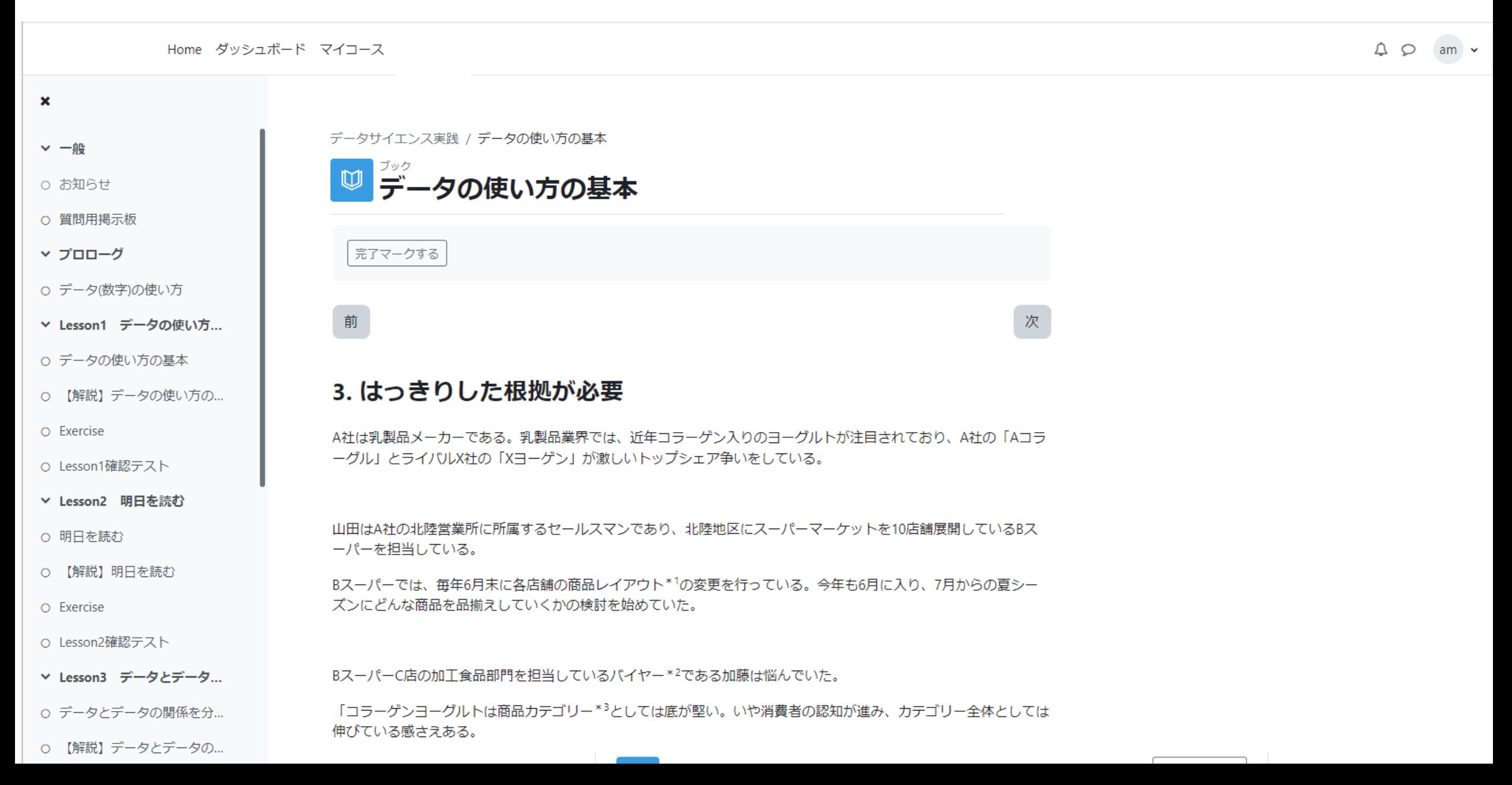

エクセルファイルのダウンロード

#### Home ダッシュボード マイコース

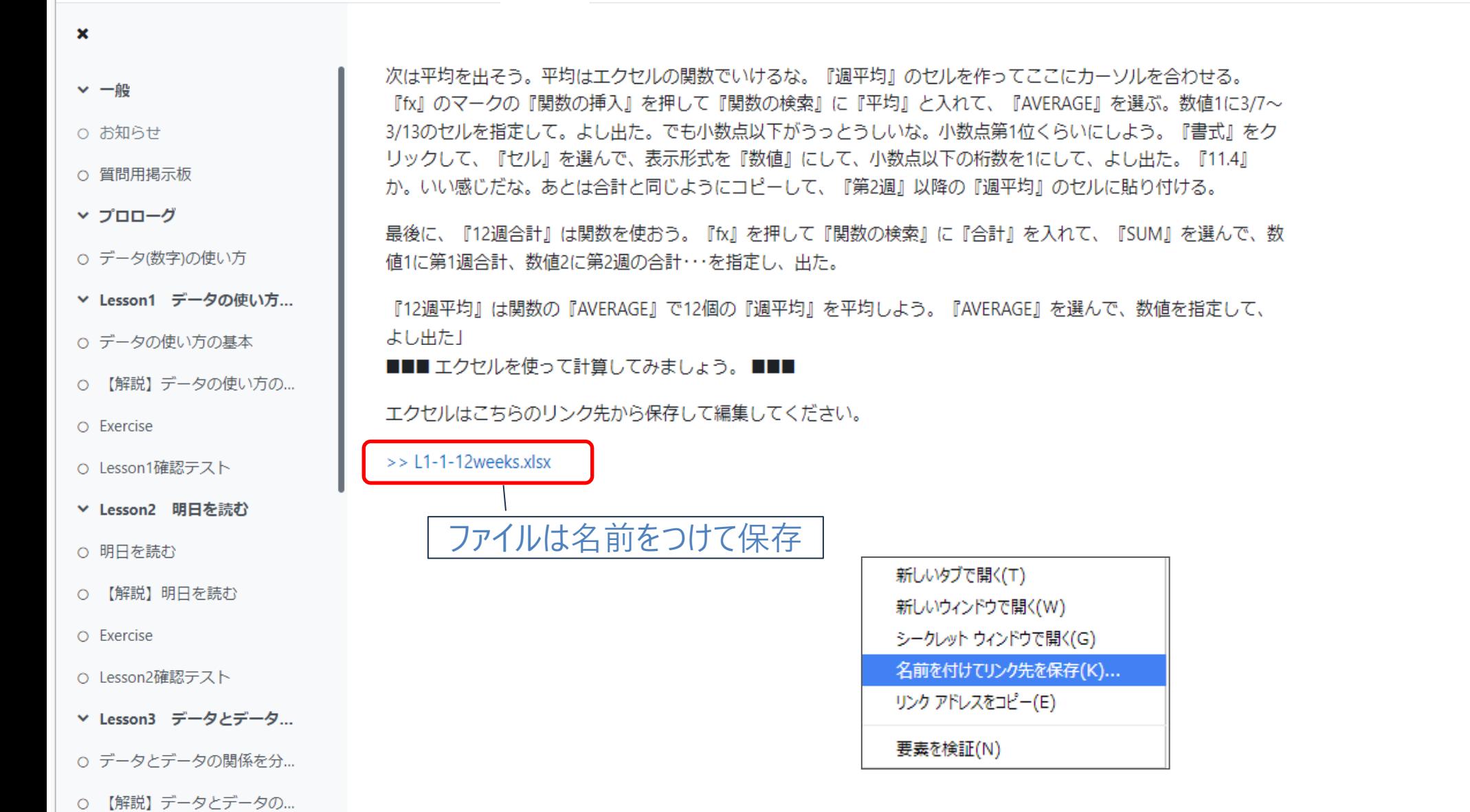

エクセル使い方動画

●エクセルで合計・平均を求める-3週分の計算例-

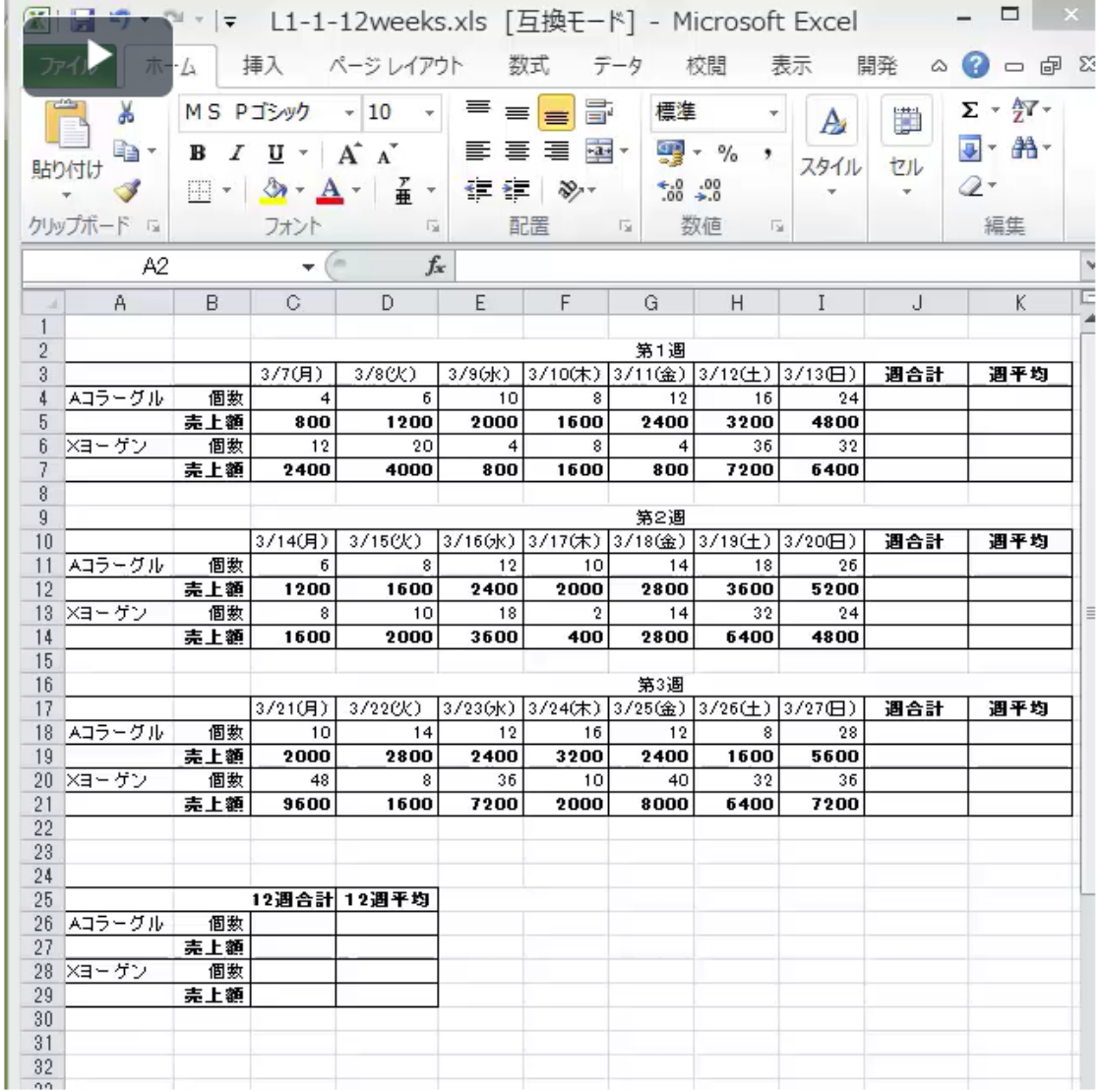

## Exercise :応用編

 $\triangle$   $\circ$  am  $\sim$ 

 $\mathbf x$ 

- ↓ 一船
- お知らせ
- 質問用掲示板
- ▼ プロローグ
- データ(数字)の使い方
- ▼ Lesson1 データの使い方...
- データの使い方の基本
- 【解説】データの使い方の...
- $\bigcap$  Exercise
- O Lesson1確認テスト
- ▽ Lesson2 明日を読む
- 明日を読む
- 【解説】明日を読む
- $O$  Exercise
- O Lesson2確認テスト
- v Lesson3 データとデータ...
- データとデータの関係を分...
- 【解説】データとデータの...

#### データサイエンス実践 / Exercise

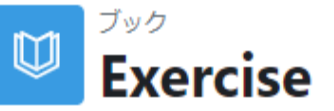

### 1. Exercise-1

c社は工場向けの機械を販売するメーカーである。機械の部品は協力会社である部品メーカー数社へ発注し、c社では 主にその組立てを行っている。

c社では量産する機械だけでなく、顧客のリクエストに応じてオーダーメイドの機械も作っている。この機械の部品 の中には、標進的なものだけでなく、特殊な部品を必要とするものも多い。

c社が特殊部品を発注する部品メーカーとしては現在4社あり、基本的には見積合せ\*1によって発注先を決めてきた。 特殊部品といっても過去の部品のカスタマイズ\*2であり、発注してから大体1ヶ月程度でC社へ納入されている。

c社は自社を中心とするサプライチェーン(SCM)\*3の構築を検討しており、SCM推進室というセクションを新たに作 った。木下はそのSCM推進室の部品メーカー担当に配属された。

木下は上司である室長から呼ばれ、次のような指示を受けた。

「当社のサプライチェーンでは、特殊部品の協力メーカーは1社に絞り込みたい。このパートナー会社に求められる ものは、コストよりもスピードと信頼性だ。コストはサプライチェーンという仲間になるわけだから、チェーン全体

# Exercise : 解説

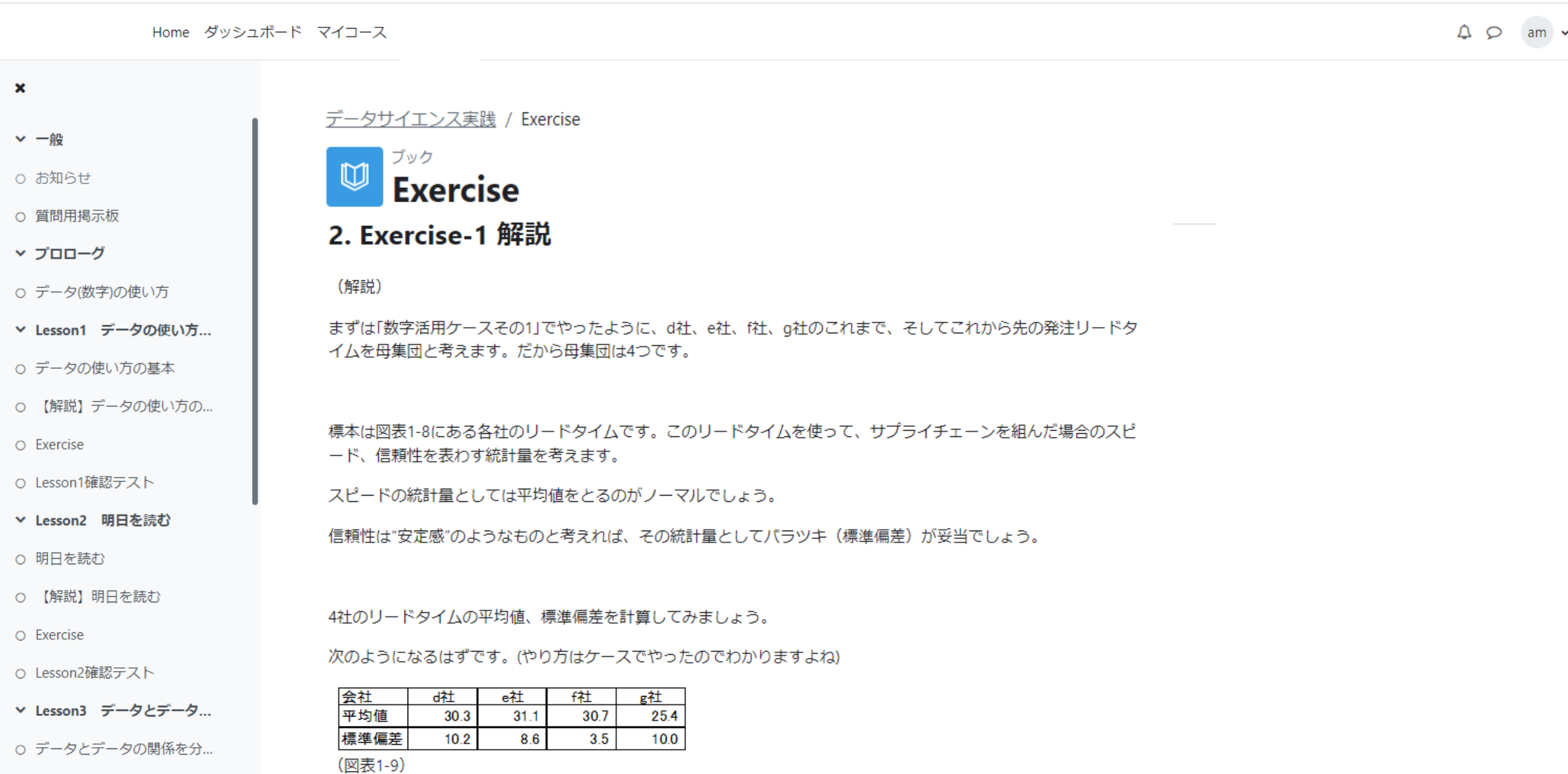

確認テスト

 $\begin{array}{ccc} \text{\LARGE $\mathfrak{Q}$} & \text{am} & \text{\LARGE $\mathfrak{v}$} \end{array}$ 

 $\ddot{\phantom{0}}$ 

戻る

問題 1 未解答

最大評点 20

を付ける

する

問題 2 未解答

最大評点 20

を付ける

する

 $\mathbf x$ 

- **∨ 一般**
- O お知らせ
- 質問用掲示板
- ▼ プロローグ
- データ(数字)の使い方
- ▽ Lesson1 データの使い方...
- データの使い方の基本
- 【解説】データの使い方の...
- O Exercise
- O Lesson1確認テスト
- ▽ Lesson2 明日を読む
- 明日を読む
- 【解説】明日を読む
- O Exercise
- O Lesson2確認テスト
- ▽ Lesson3 データとデータ...
- データとデータの関係を分...
- 【解説】データとデータの...

データサイエンス実践 / Lesson1確認テスト / プレビュー

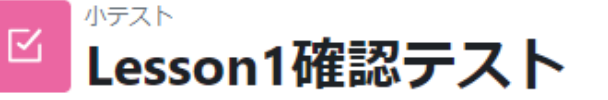

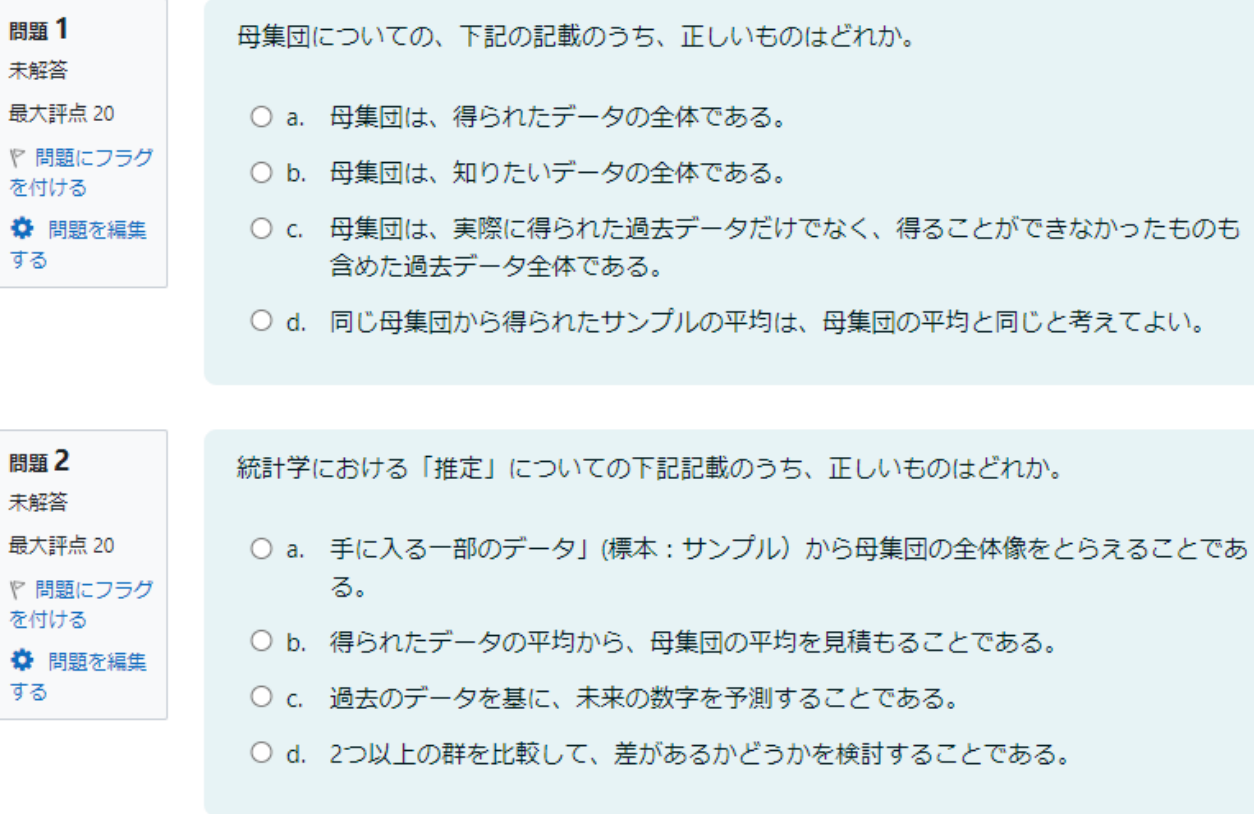

確認テスト

 $\begin{array}{ccc}\n\mathsf{Q} & \mathsf{Q} & \mathsf{am} & \mathsf{v}\n\end{array}$ 

 $\mathbf x$ 

- **∨ 一般**
- O お知らせ
- 質問用掲示板
- ▼ プロローグ
- データ(数字)の使い方
- ▽ Lesson1 データの使い方...
- データの使い方の基本
- 【解説】データの使い方の...
- O Exercise
- O Lesson1確認テスト
- ▽ Lesson2 明日を読む
- 明日を読む
- 【解説】明日を読む
- O Exercise
- O Lesson2確認テスト
- ▽ Lesson3 データとデータ...
- データとデータの関係を分...
- 【解説】データとデータの...

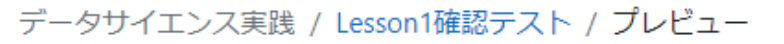

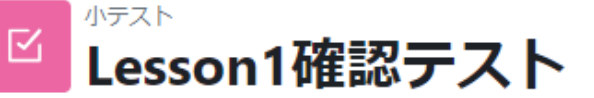

### Lesson1確認テスト 受験概要

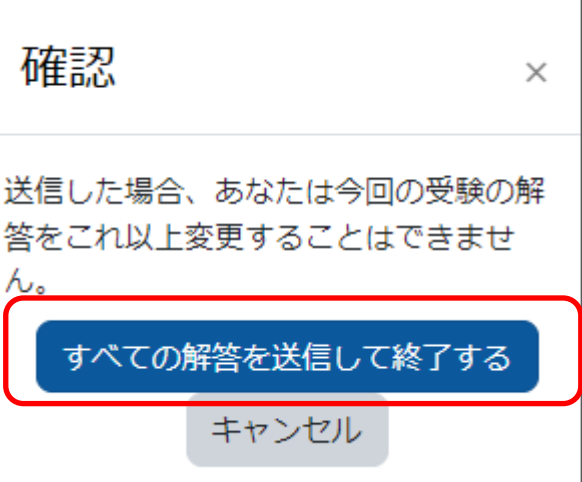

確認テスト

۰

 $\begin{array}{ccc}\n\mathsf{Q} & \mathsf{Q} & \mathsf{lam} & \mathsf{v}\n\end{array}$ 

 $\mathbf x$ 

- **∨ 一般**
- O お知らせ
- 質問用掲示板
- ▼ プロローグ
- データ(数字)の使い方
- ▽ Lesson1 データの使い方...
- データの使い方の基本
- 【解説】データの使い方の...
- O Exercise
- O Lesson1確認テスト
- ▽ Lesson2 明日を読む
- 明日を読む
- 【解説】明日を読む
- O Exercise
- O Lesson2確認テスト
- ▽ Lesson3 データとデータ...
- データとデータの関係を分...
- 【解説】データとデータの...

### データサイエンス実践 / Lesson1確認テスト / プレビュー

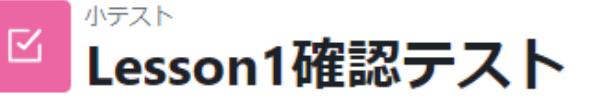

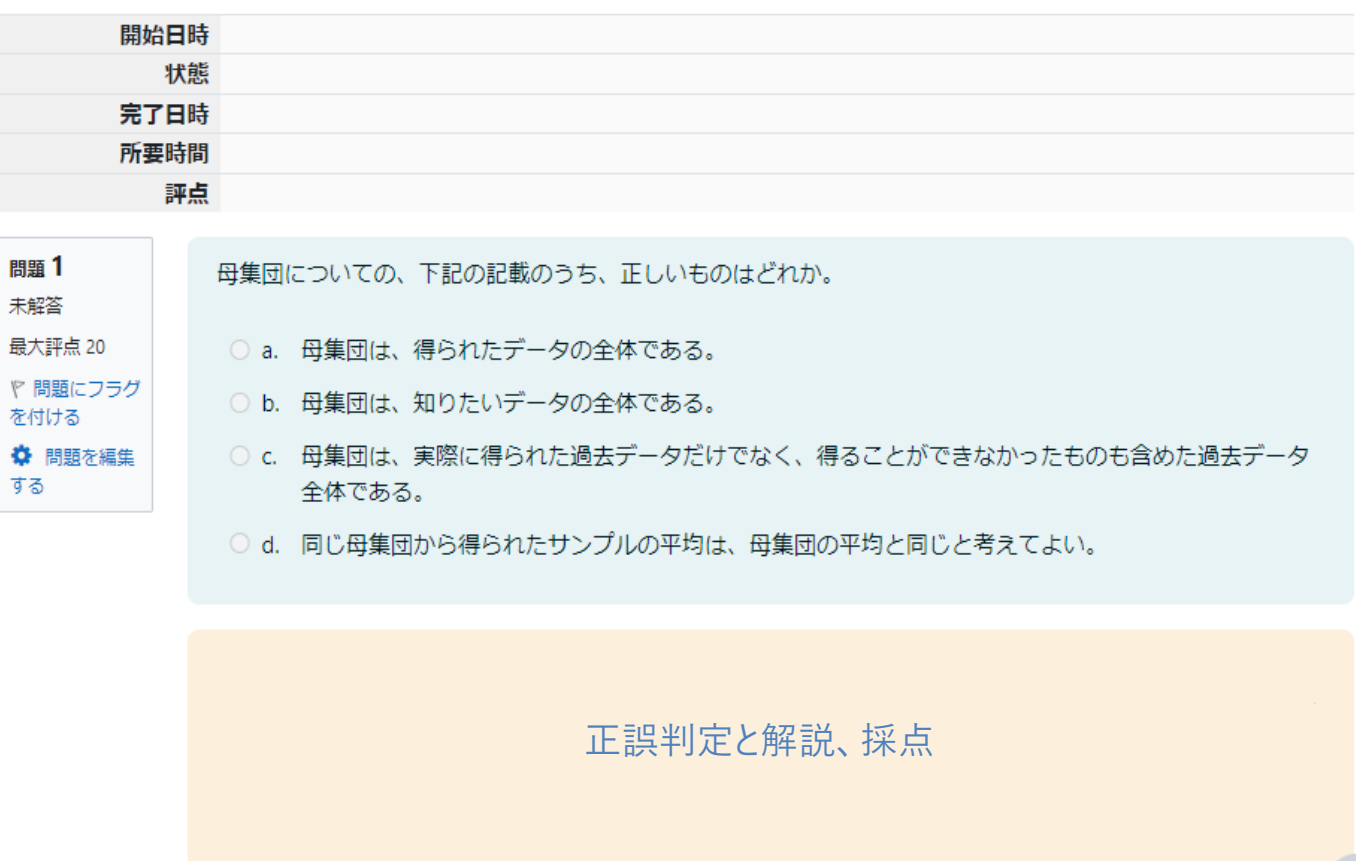

 $\ddot{\mathbf{?}}$ 

## 提出課題のダウンロード

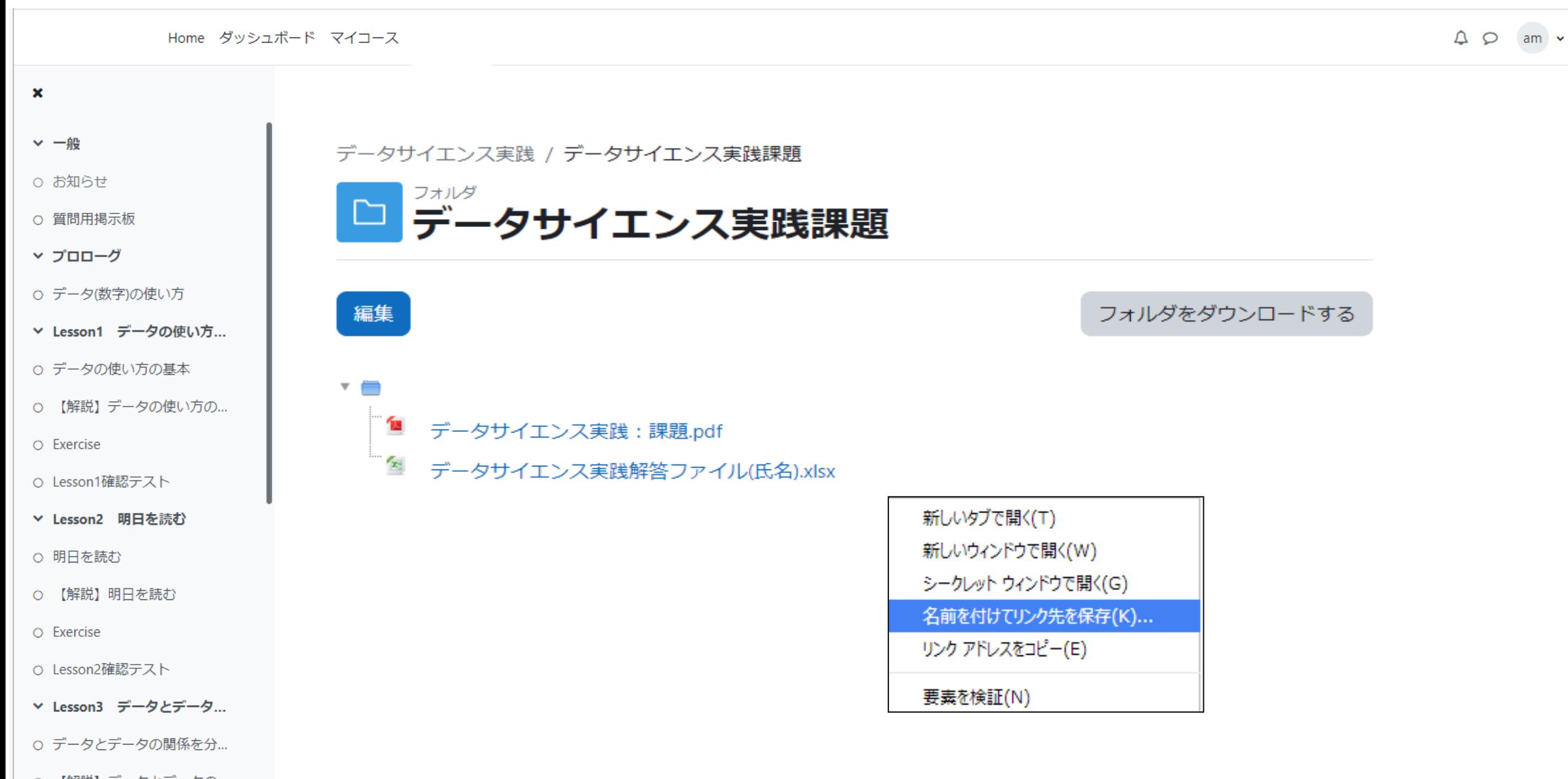

## 提出課題のアップロード

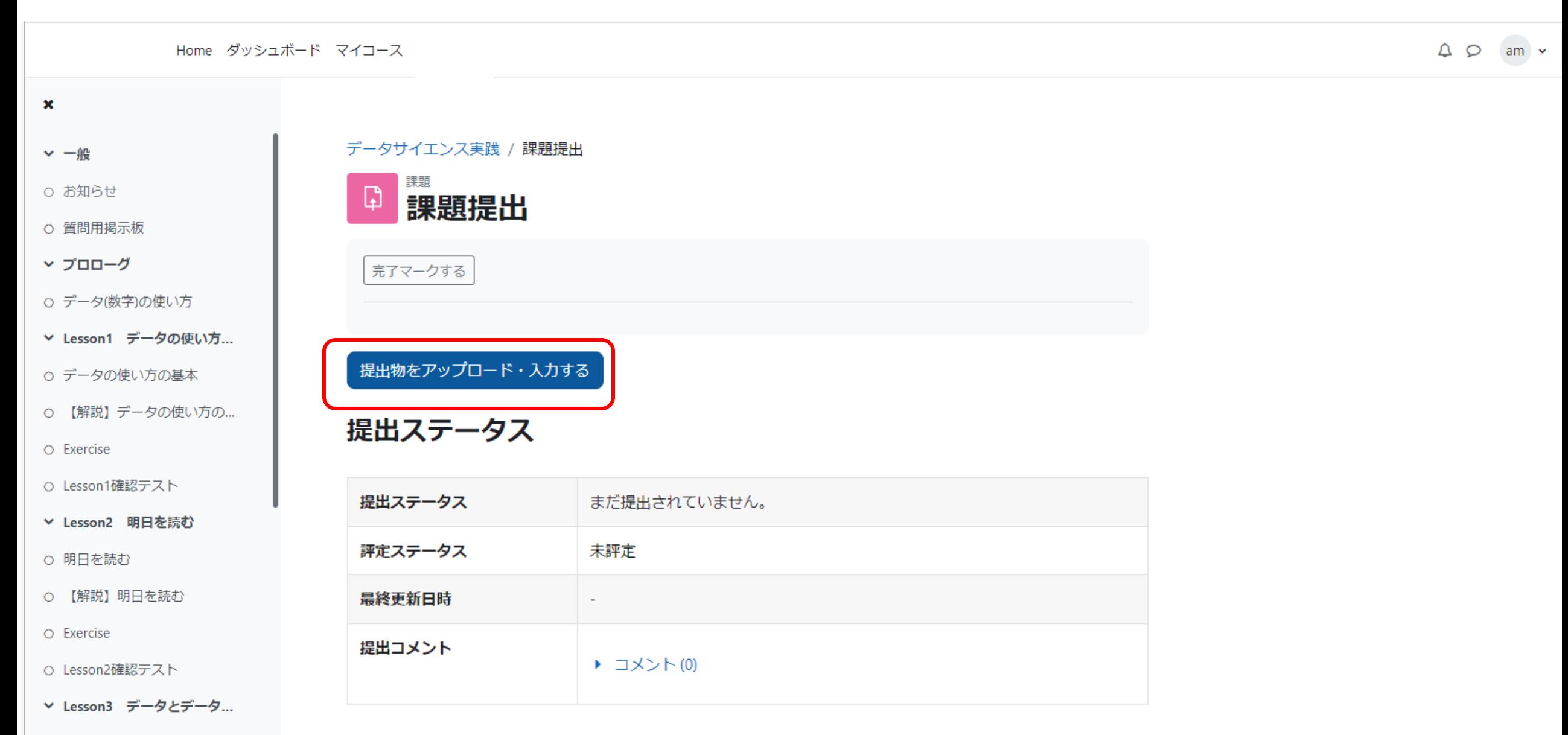

○ データとデータの関係を分...

質問の投稿

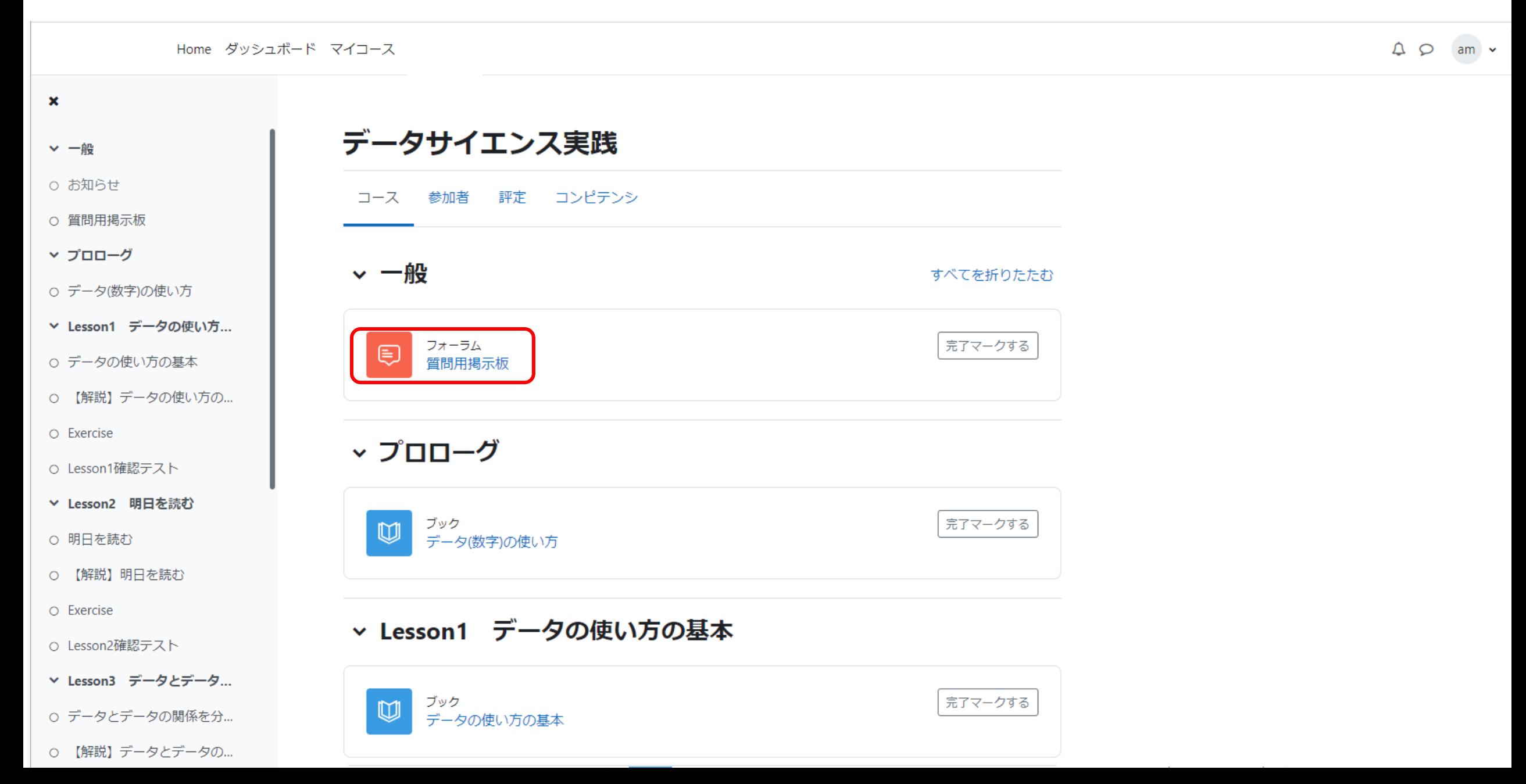

データサイエンス実践

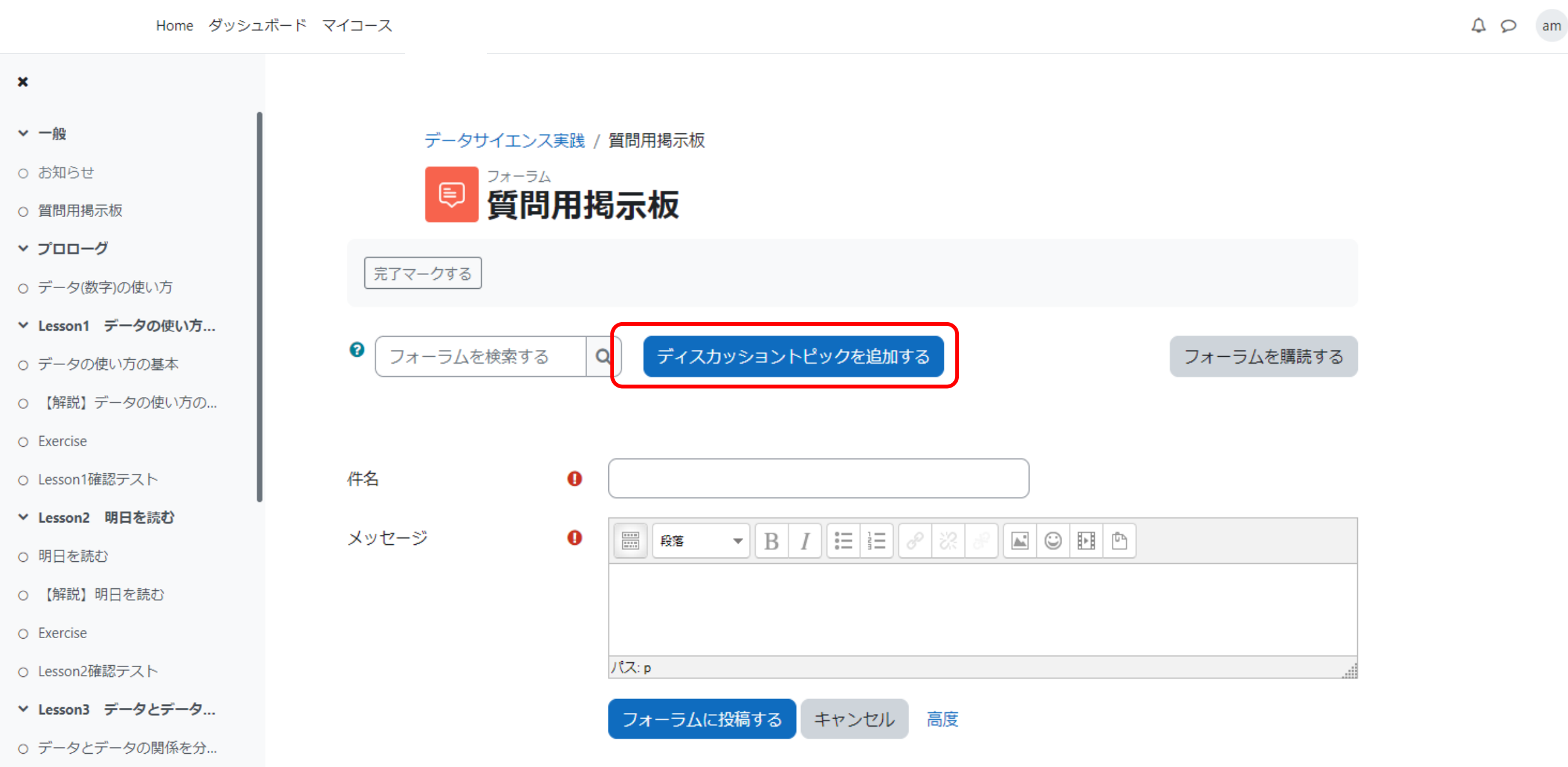

○ 【解説】データとデータの...

 $\checkmark$ 

問い合わせ

- サイト上のフォーラム(質疑用掲示板)
- MCシステム研究所の事務局宛てメール [info@mcs-inst.co.jp](mailto:info@mcs-inst.co.jp)